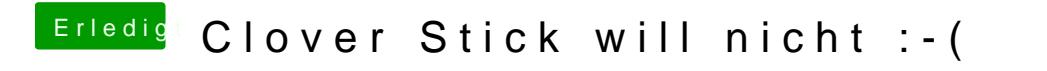

Beitrag von crusadegt vom 21. August 2017, 09:53

Wie hast du denn Clover installiert?